# Introduction to OVL (Open Verification Library)

Alexander Gnusin

# What is OVL?

- It is open library of non-synthesisable modules assertion monitors.
- Their purpose is to guarantee that some conditions hold true.
- If condition goes false, they "fire" with specified message
- They may be connected to any internal point of design.
- They are composed from an event, message and severity.

# OVL Example

```
module counter_0_to_9(reset_n,clk);
input reset_n, clk;
reg [3:0] count;
always @(posedge clk)
begin
  if (reset n == 0 || count >= 9) count = 1' b0;
  else count = count + 1;
end
assert_always #(0,0,0,"error: count not within 0 and 9")
valid_count (clk, reset_n, (count >= 4'b0000) &&
(count <= 4'b1001));
endmodule
```
# OVL in Test Environment

- **Black-Box Verification approach is not always effective**
- **Use Assertion monitors to track important internal design features**
- **Checker uses Assertion monitors information to make final decision**
- **Assertions "firing" statistics represents functional coverage of tests.**

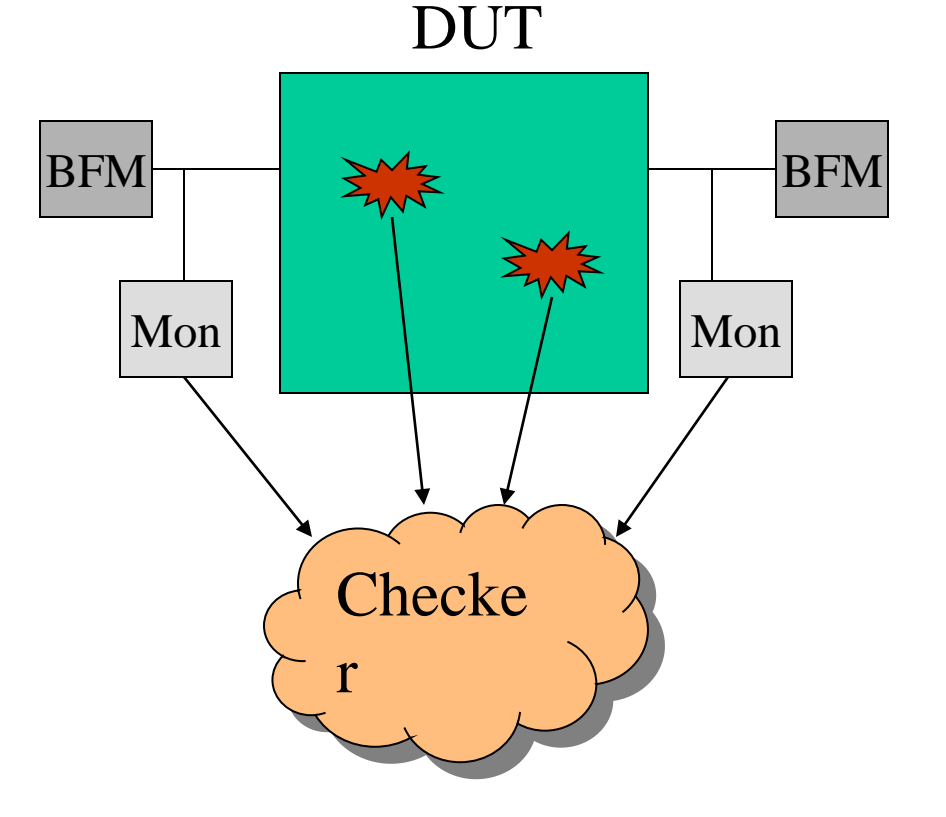

#### **assert\_always**

Test\_expr must be true at any rising edge of the clock:

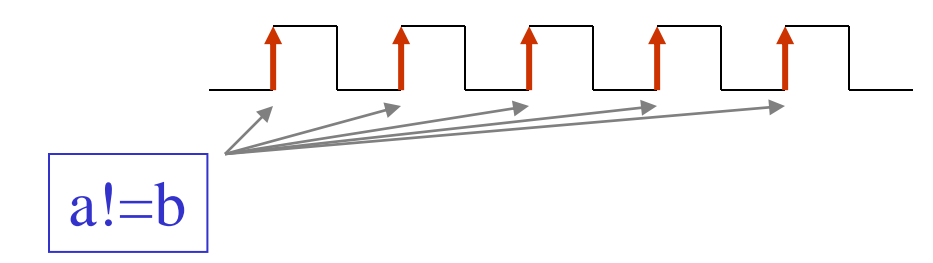

A always is nonequal B at any clock edge: assert\_always a\_noteq\_b (clk, rst\_n, (a!=b));

\*Note: Some module parameters are intentionally waived for to facilitate the understanding of basic concepts

#### **assert\_never**

Test\_expr must be false at any rising clock edge:

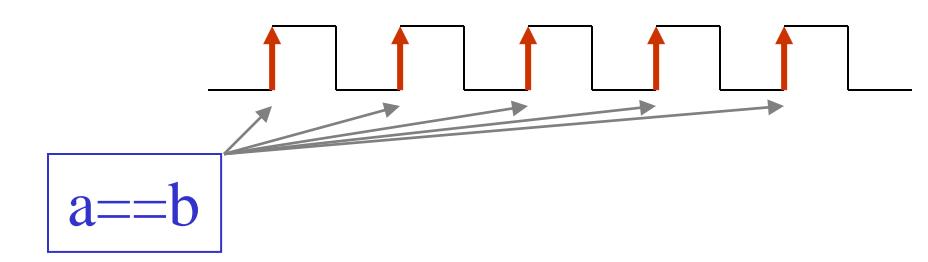

A never equals B: assert\_never a\_eq\_b (clk, rst\_n, (a==b));

# **assert\_proposition**

Test\_expr must be always true (not only on the clock edge!!!) Useful for the signals on the asynchronous boundaries

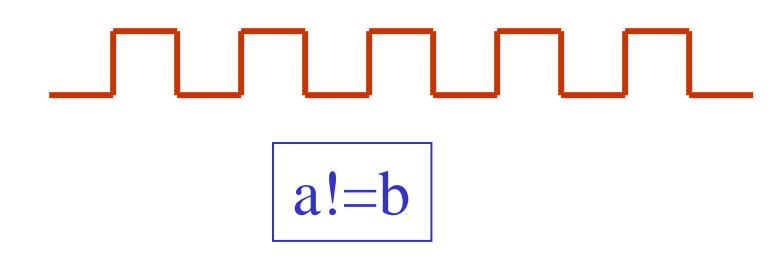

A always is nonequal B: assert\_proposition a\_noteq\_b (clk,  $rst_n$ ,  $(a!=b)$ );

# **assert\_always\_on\_edge**

Test\_expr is true at every specified edge of the sampling event and positive clk edge:

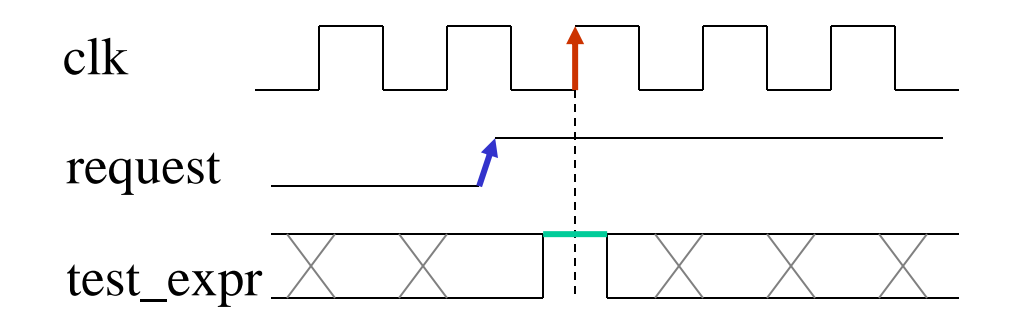

For every new request FSM is ready for it (it is in IDLE state): assert\_always\_on\_edge fsm\_check (clk, rst\_n, request, (state == IDLE));

### **assert\_change**

Test\_expr changes values within the next num\_clk cycles after specified event:

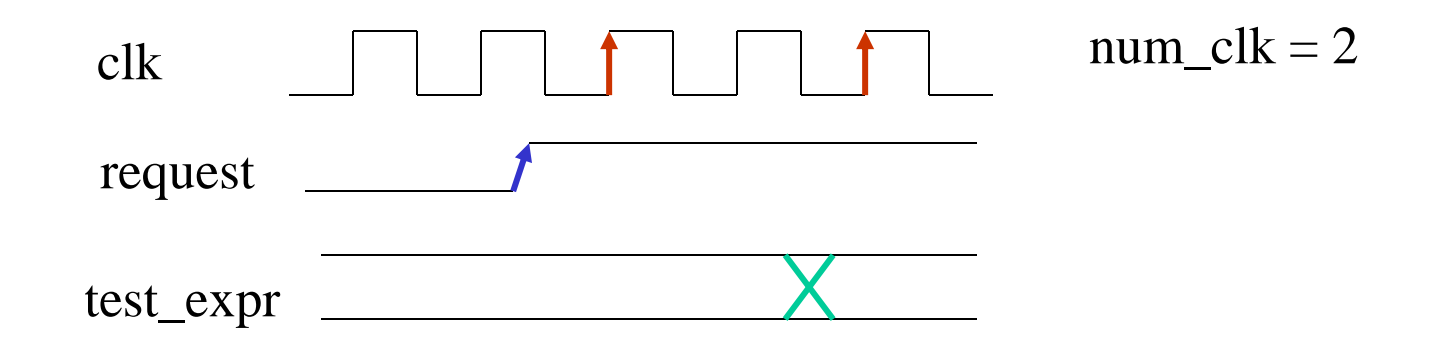

After every new request FSM exits IDLE state in less than 3 cycles: assert\_change #2 fsm\_check (clk, rst\_n, request, (state == IDLE));

# **assert\_cycle\_sequence**

Test\_expr is true within num\_clk cycles after specified event sequence:

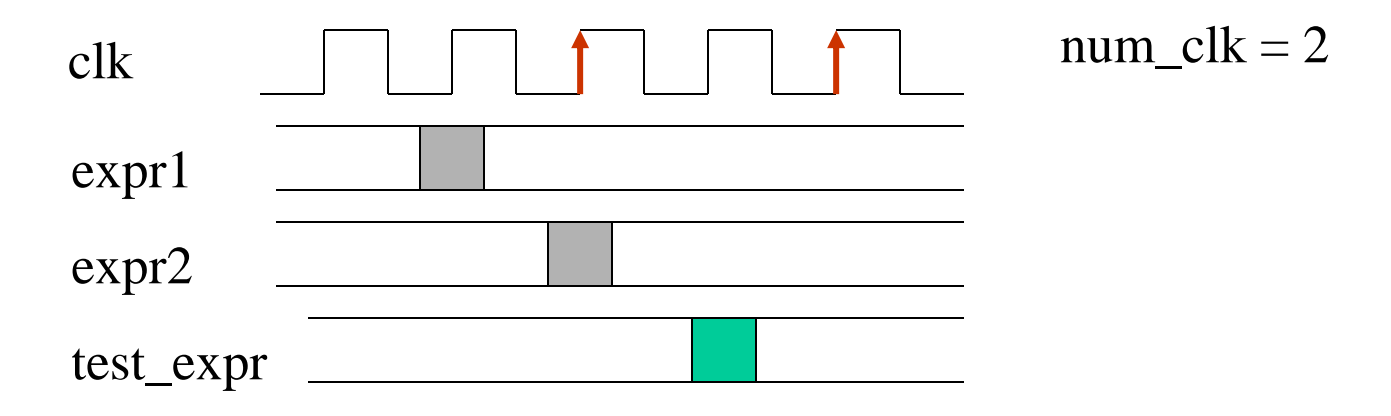

If FSM passes through State1 and State2, it should enter State3 within 2 clock cycles:

assert\_cycle\_sequence #2 fsm\_check (clk, rst\_n, request, (state == State1, state  $==$  State2, state==State3));

#### **assert\_decrement**

Test\_expr will never decrease by anything other than value:

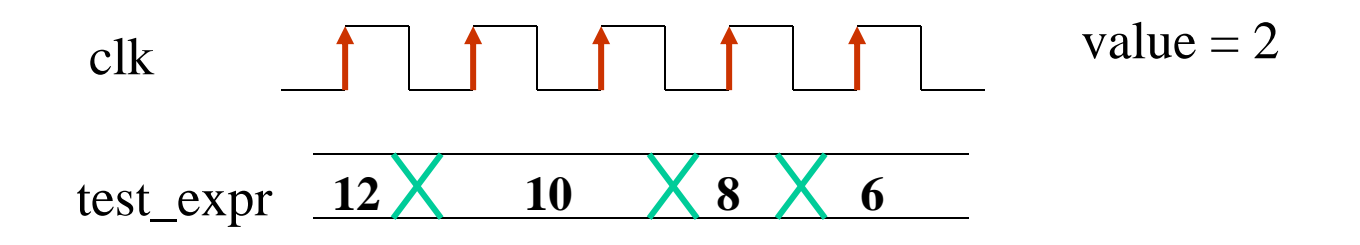

Counter value can be decremented by 2 only:

assert\_decrement #2 cnt\_check (clk, rst\_n, count);

#### **assert\_increment**

Test\_expr will never increase by anything other than value:

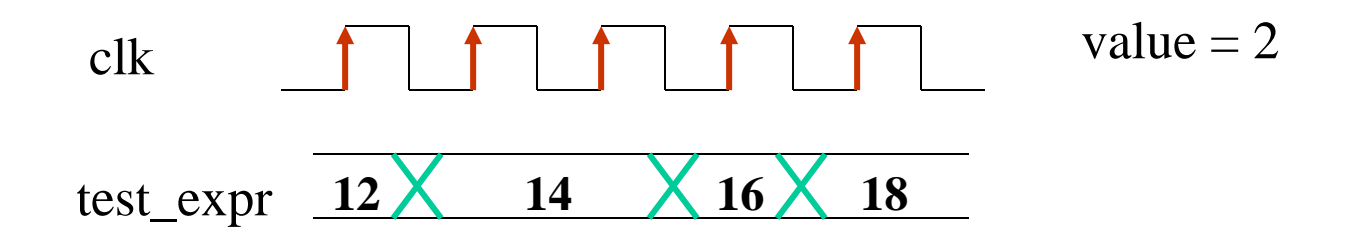

Counter value can be icremented by 2 only:

assert\_increment #2 cnt\_check (clk, rst\_n, count);

#### **assert\_delta**

Test\_expr will never change values by anything less than min value or anything more than max value

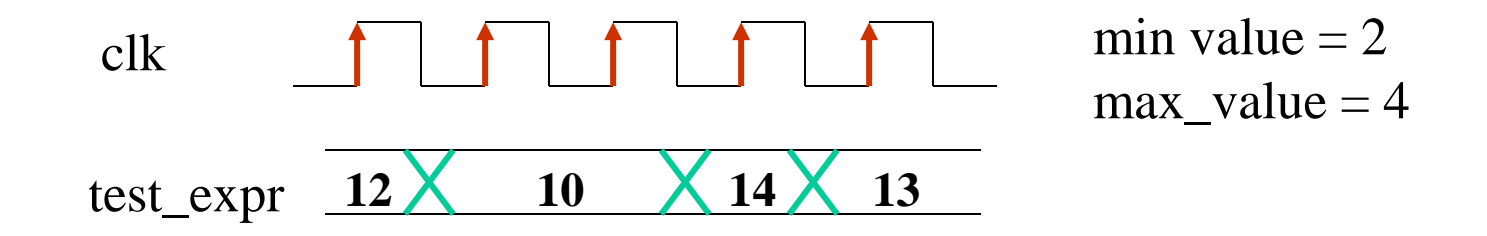

Counter value can be decremented less than by 2 or incremented more than by 4 only: assert delta  $\#(2,4)$  cnt check (clk, rst n, count);

#### **assert\_range**

Test\_expr will always have value within specified min/max range:

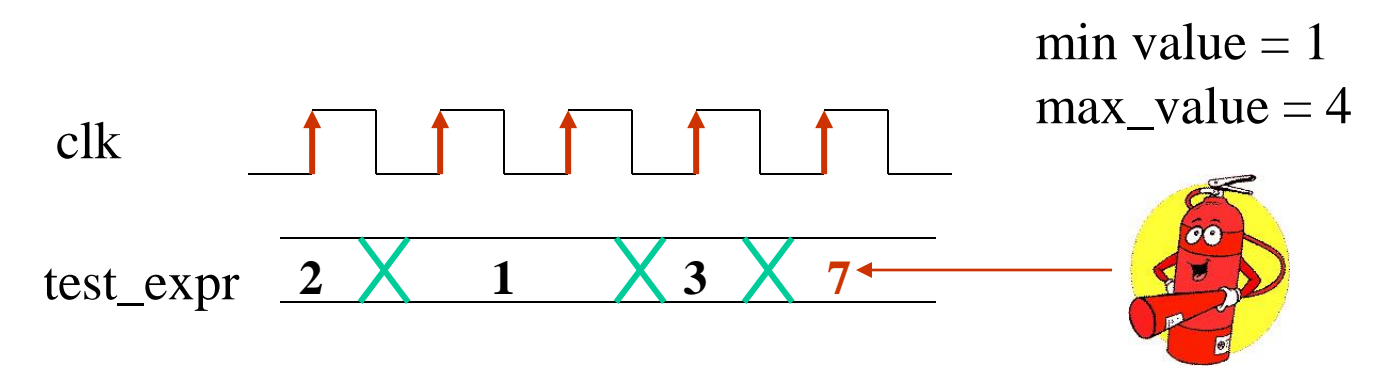

Counter value is always within [1… 4] range: assert\_range  $\#(1,4)$  cnt\_check (clk, rst\_n, count);

#### **assert\_even\_parity**

Test\_expr always has even number of bits asserted

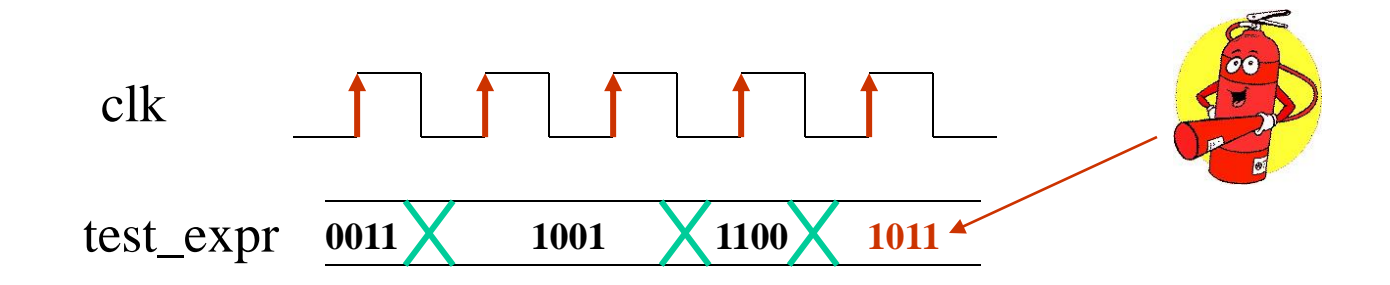

Counter value always hold even parity of bits:

assert\_even\_parity cnt\_parity (clk, rst\_n, count);

# **assert\_odd\_parity**

Test\_expr always has odd number of bits asserted

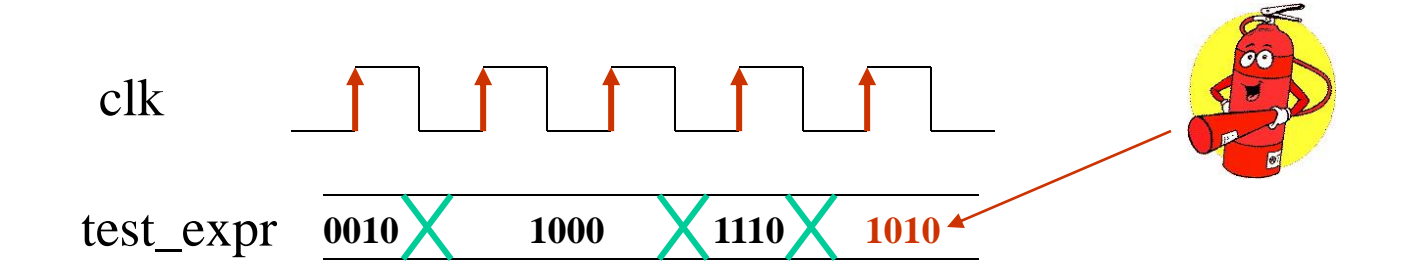

Counter value always hold odd parity of bits:

assert\_odd\_parity cnt\_parity (clk, rst\_n, count);

# **assert\_frame**

Test\_expr must be true within min and max number of cycles after specified event:

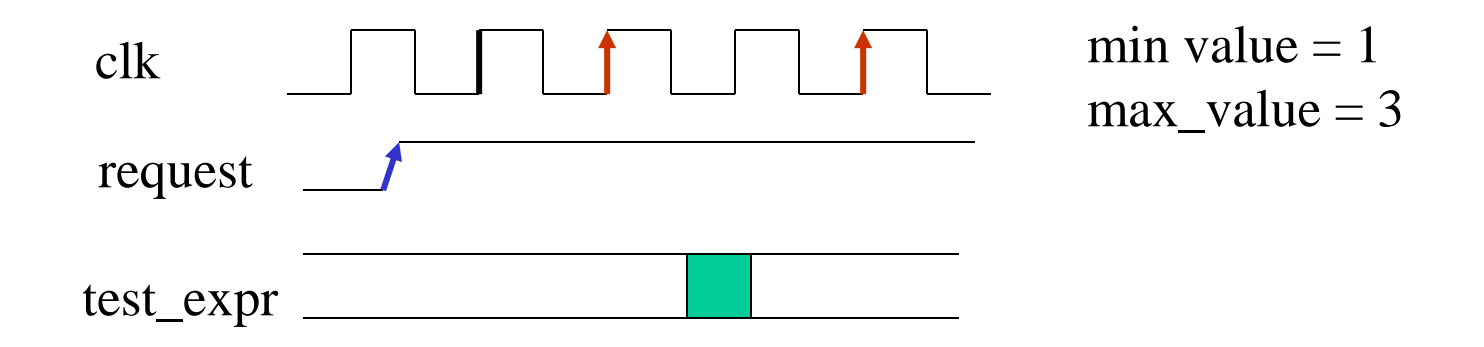

After every new request design issues acknowledgement no earlier than in one cycle and no later than in 3 cycles:

assert\_frame #(1,3) fsm\_check (clk, rst\_n, request, ack);

#### **assert\_next**

Test\_expr must be true num\_cks later after specified event. Allows also event pairs overlap

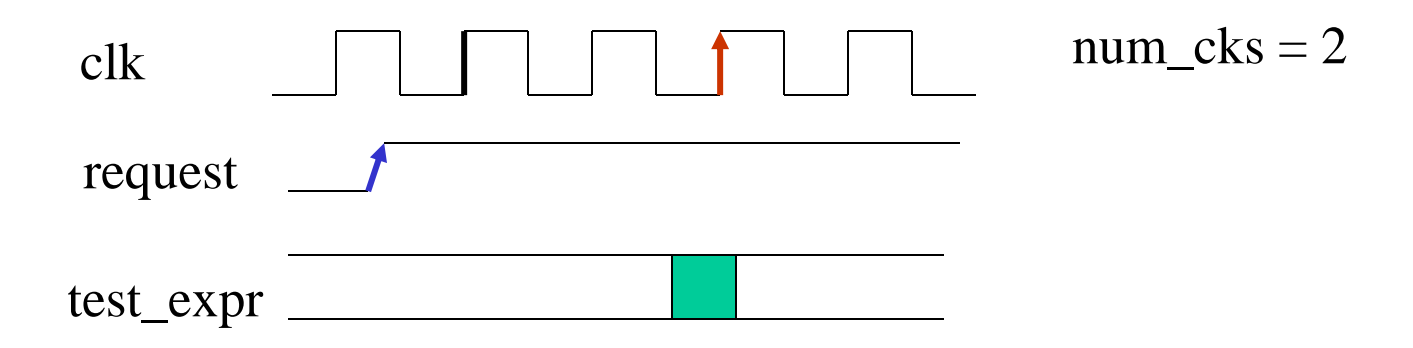

After every new request design issues acknowledgement exactly after 2 clock cycles:

assert\_next #(2) ack\_check (clk, rst\_n, request, ack);

### **assert\_time**

Test\_expr must be true during num\_cks after specified event.

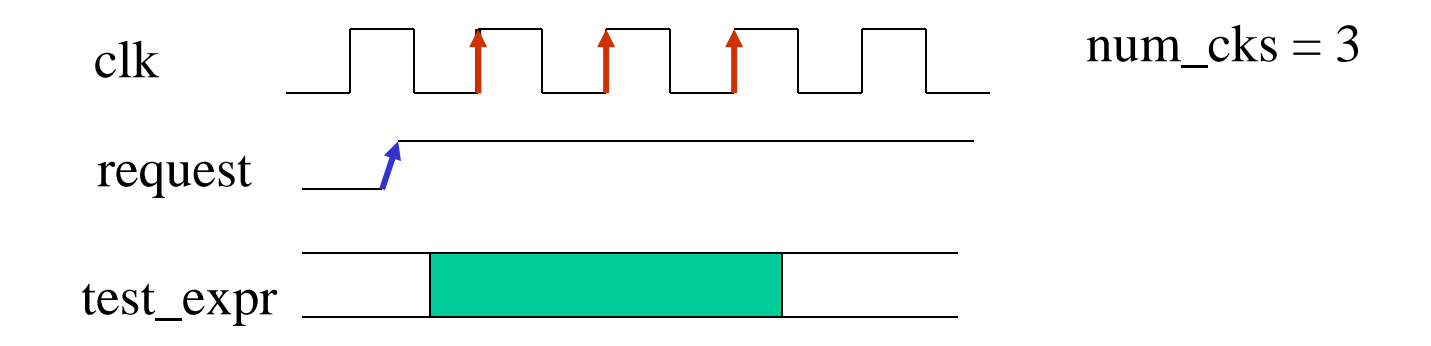

After every request ack goes high and stays high at least 3 cycles: assert\_time #(3) ack\_check (clk, rst\_n, request, ack);

#### **assert\_transition**

If test\_expr evaluates to the start\_state, it must be stable and then eventually transit to the next\_state

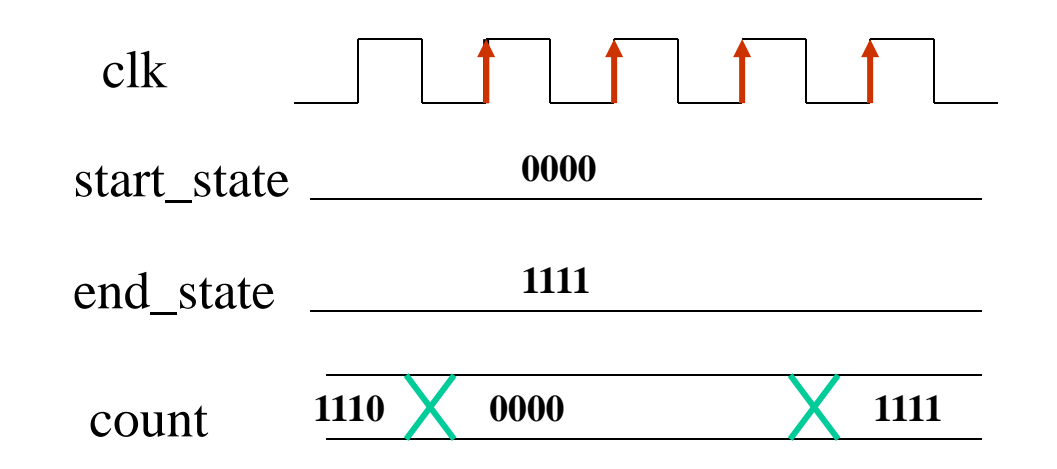

If count reaches "0000" state, it must eventually transit to "1111" state assert\_transition state\_check (clk, rst\_n, count, 4'b0000, 4'b1111);

### **assert\_unchange**

If start\_event evaluates TRUE, test\_expr will not change values within the next num\_cks cycles.

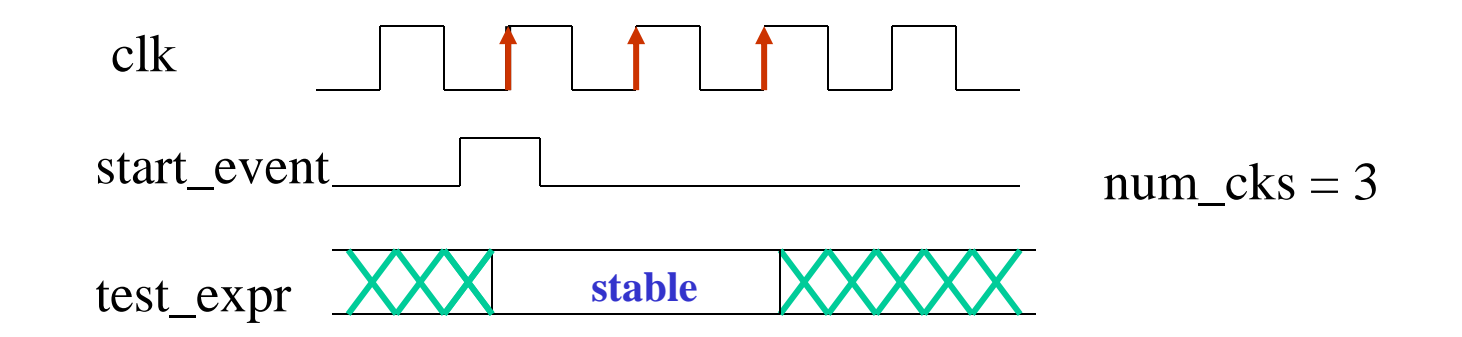

If req equals to 1, FSM don't change states during 3 clock cycles assert\_unchange #3 fsm\_check (clk, rst\_n, (req==1), state);

#### **assert\_width**

If test\_expr evaluates TRUE, it stays TRUE no less than min and no more than max number of clock cycles.

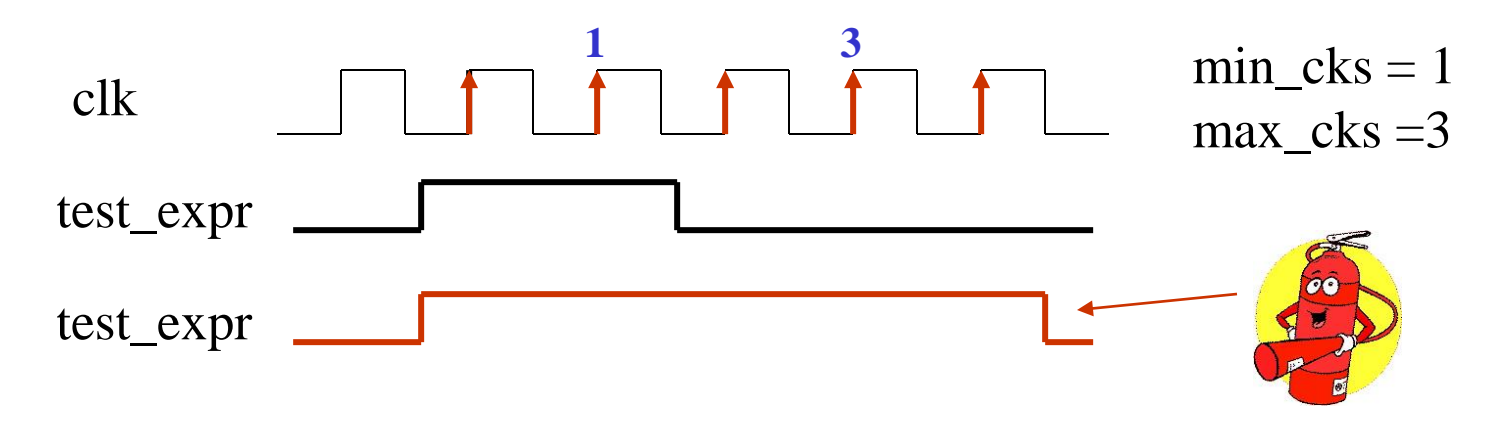

If frame goes high, it must stay high more than 4, but less than 10 cycles: assert\_width  $\#(4,10)$  frame\_check (clk, rst\_n, (frame==1));

# **assert\_handshake**

Constantly monitors **req** and **ack** signals, signaling about:

- Multiple **req's** without no **ack**
- An **ack** without a **req**
- Multiple **ack's** for an active **req**

Timing relationship between req's and ack's can be also monitored.

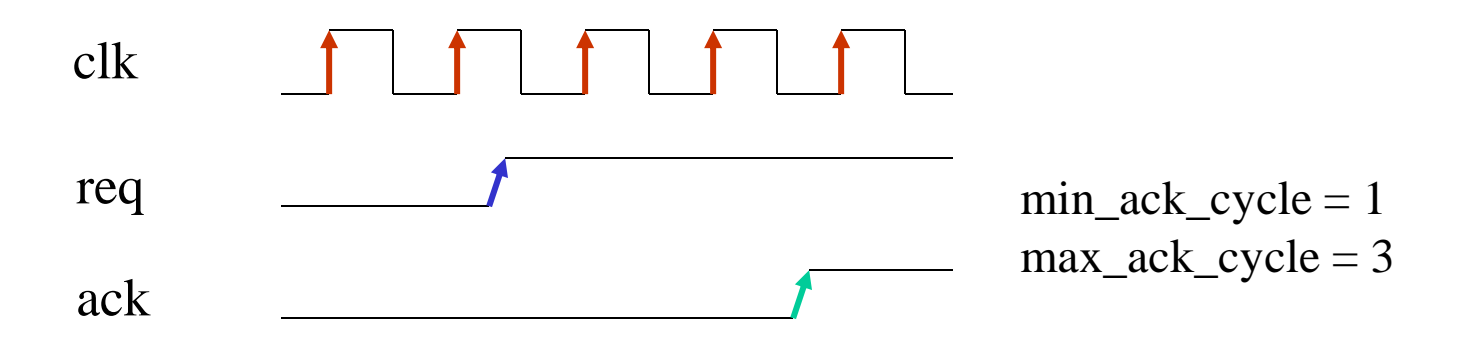

After every new request we have only one ack within 1..3 cycles after req: assert\_handshake #(1,3) handshake\_check (clk, rst\_n, req, ack);

# **assert\_implication**

Test\_expr changes values within the next num\_clk cycles after specified event:

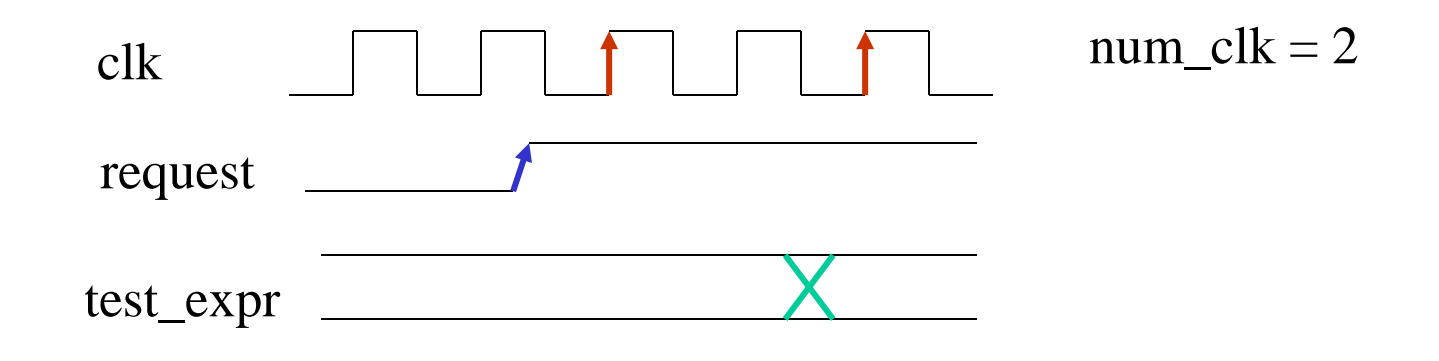

After every new request FSM exits IDLE state in less than 3 cycles: assert\_change #2 fsm\_check (clk, rst\_n, request, (state == IDLE));

#### **assert\_no\_overflow**

Constantly checks that test\_expr will never:

- Changes values from max value  $(2^{\wedge}$  width  $-1)$  to a value greater than max
- Reach a value less than or equal to a min value (default 0)

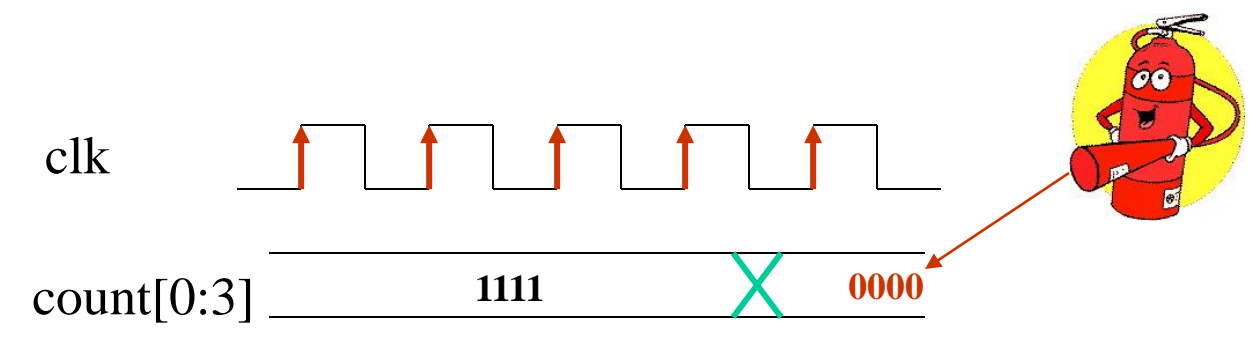

Checks that counter will never wrap around from the highest to lowest value in a range:

assert\_no\_overflow #4 cnt\_check (clk, rst\_n, count);

### **assert\_no\_underflow**

Constantly checks that test\_expr will never:

• Changes values from min value (default 0) to a value less than min or greater than max (default :  $2^{\wedge}$  width  $-1$ )

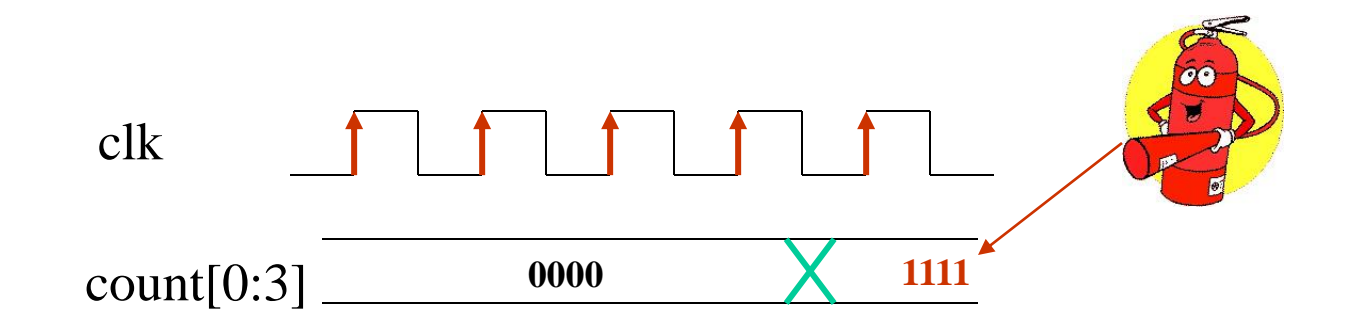

Checks that counter will never wrap around from the lowest to highest value in a range:

assert\_no\_underflow #4 cnt\_check (clk, rst\_n, count);

### **assert\_no\_transition**

Whenever test\_expr evaluates to the start\_state, it cannot be equal to the end\_state in the next cycle:

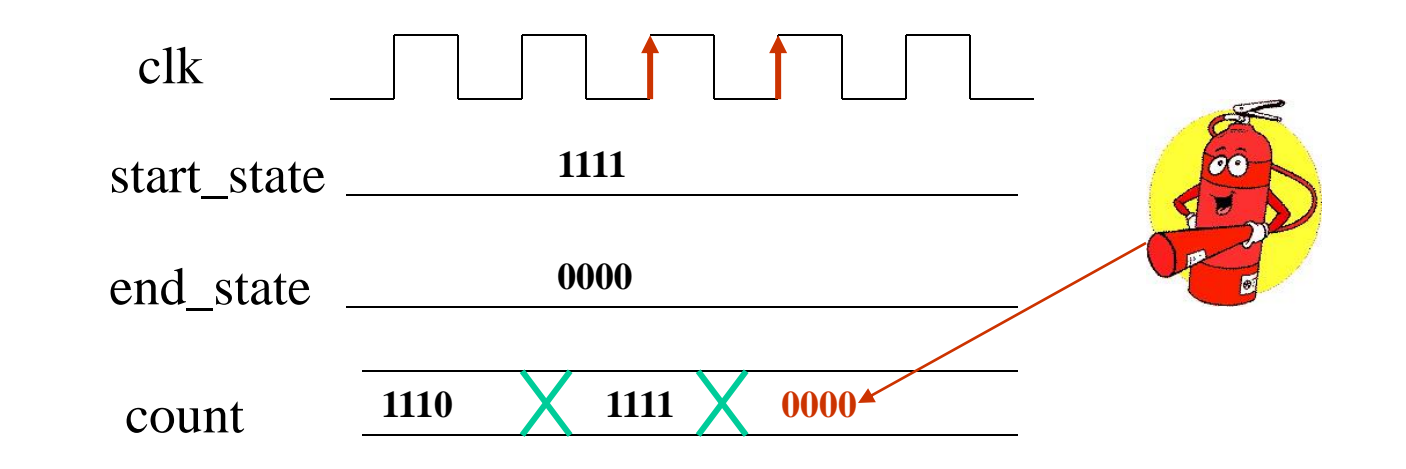

If count evaluates to 4'b1111, it cannot be 4'b0000 in the next clock cycle assert no transition cnt check (clk, rst n, count, 4'b1111, 4'b0000);

#### **assert\_one\_cold**

Continuously monitors that test\_expr always has exactly one bit asserted low:

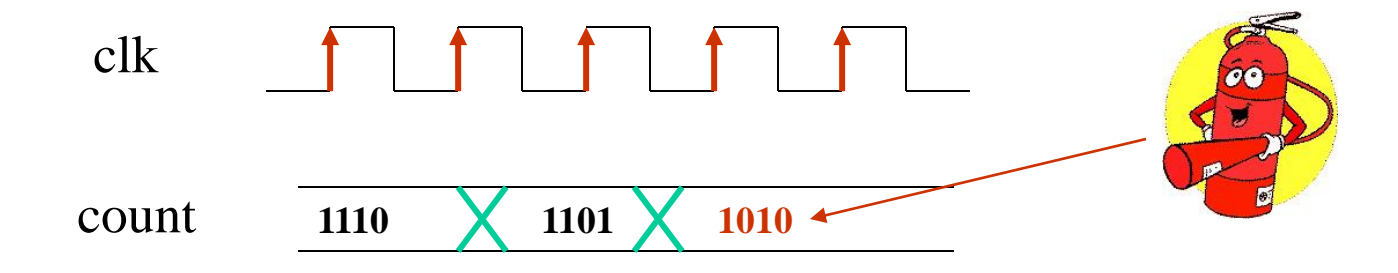

At any time, only one bit in count is asserted low: assert\_one\_cold fsm\_check (clk, rst\_n, count);

#### **assert\_one\_hot**

Continuously monitors that test\_expr always has exactly one bit asserted high:

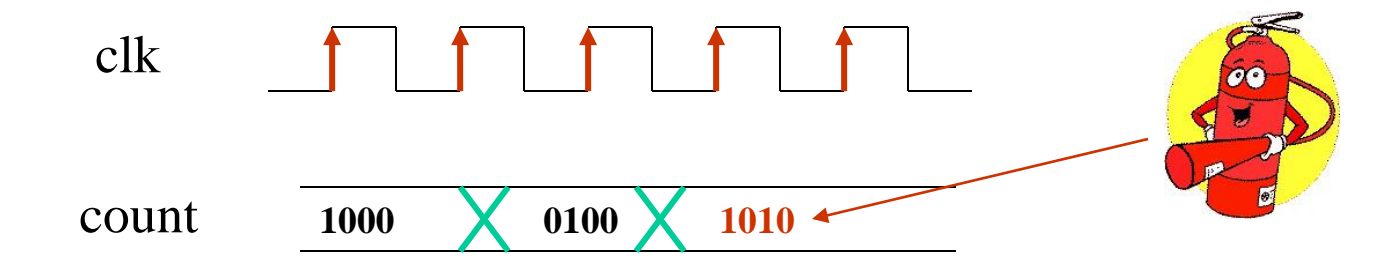

At any time, only one bit in count is asserted high:

assert\_one\_hot fsm\_check (clk, rst\_n, count);

#### **assert\_zero\_one\_hot**

Continuously monitors that test\_expr always has exactly one bit asserted high or no bits asserted:

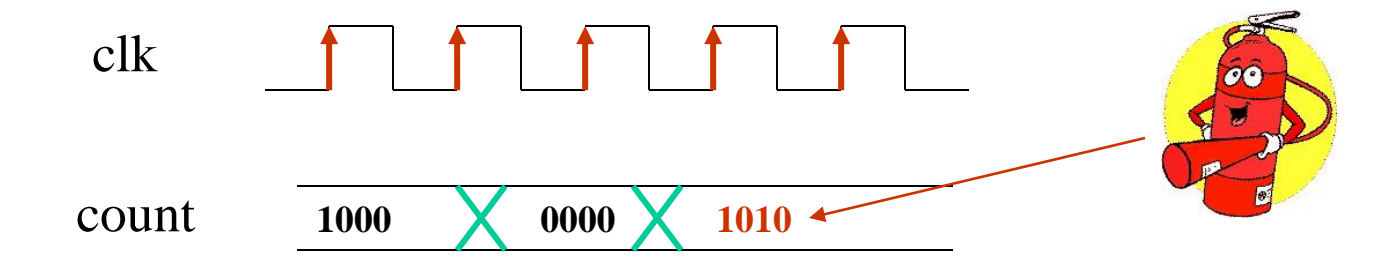

At any time, only one bit in count is asserted high:

assert\_zero\_one\_hot fsm\_check (clk, rst\_n, count);

# **assert\_win\_change**

Test\_expr must change values between start\_event and end\_event:

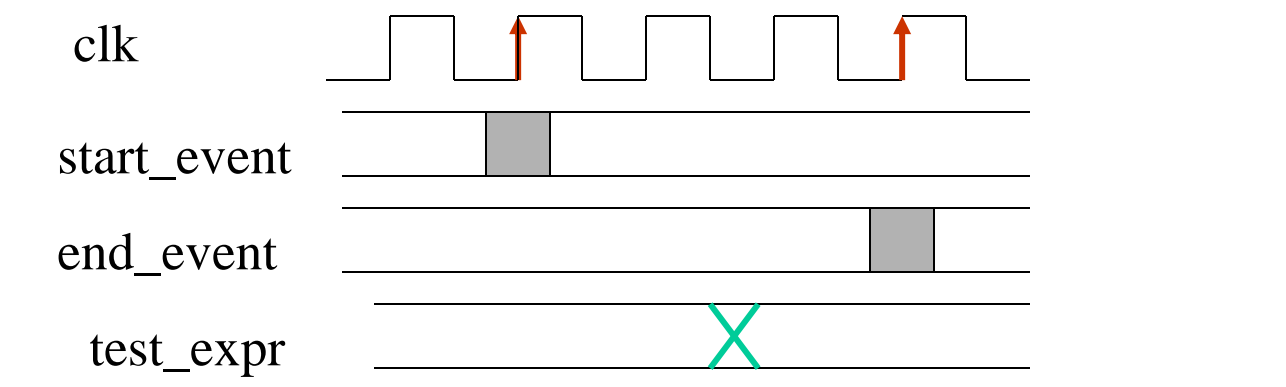

Between State1 and State2, count should change values: assert\_win\_change cnt\_check (clk, rst\_n, (state==State1), count,  $\:$  (state==State2));

# **assert\_win\_unchange**

Test\_expr must not change values between start\_event and end\_event:

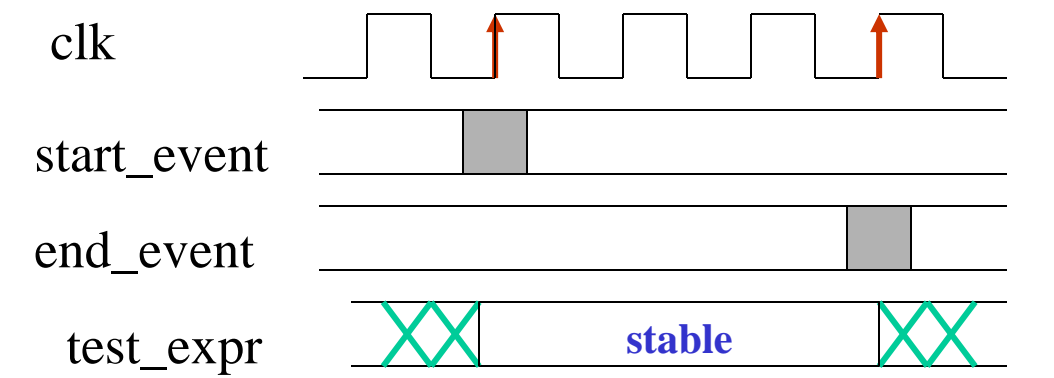

Between State1 and State2, count should NOT change values: assert\_win\_unchange cnt\_check (clk, rst\_n, (state==State1), count,  $\:$  (state==State2));

# **assert\_window**

Test\_expr must evaluate TRUE between start\_event and end\_event:

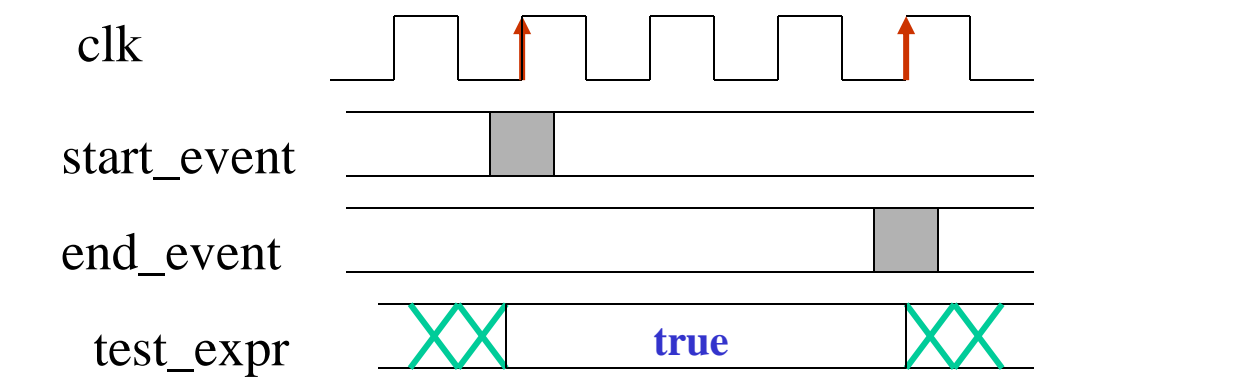

Between State1 and State2, count should be equal to 4'b0101: assert window cnt check (clk, rst n, (state==State1), (count ==  $4'$ b $0101$ ),  $\:$  (state==State2));